## **Instructions for Parents/Guardians:**

## **Completing the HIDOE Online Federal Impact Aid Survey SY 2023-24**

The Hawaii Department of Education (HIDOE) would like to extend its appreciation to the schools participating in the online collection of Federal Impact Aid (Online FIA) Survey data. This provides parents with the ability to complete the Federal Impact Aid Survey through the Infinite Campus Parent Portal.

**Beginning September 6, 2023, parents/guardians will log into the Infinite Campus Parent Portal and complete the Online Federal Impact Aid Survey. Parents/Guardians should provide responses reflecting their status as of the survey date, September 6, 2023**. If you do not have an Infinite Campus Parent Portal account, please contact the school for access information and instructions. Access to the Parent Portal is also available via the Campus Parent mobile app for any Apple iOS or Android device. If you are unable to complete the Online FIA Survey by December 1, 2023, please contact the school.

Please note that not all schools are participating in this Online FIA Survey collection. If parents/guardians have completed the Online FIA survey and receive paper surveys from their child(ren), they should inform the paper survey school(s) that the Federal Impact Aid survey was completed online. Federal funding is allocated on a per student basis.

For questions on the Parent Portal or Online FIA, please contact the school office.

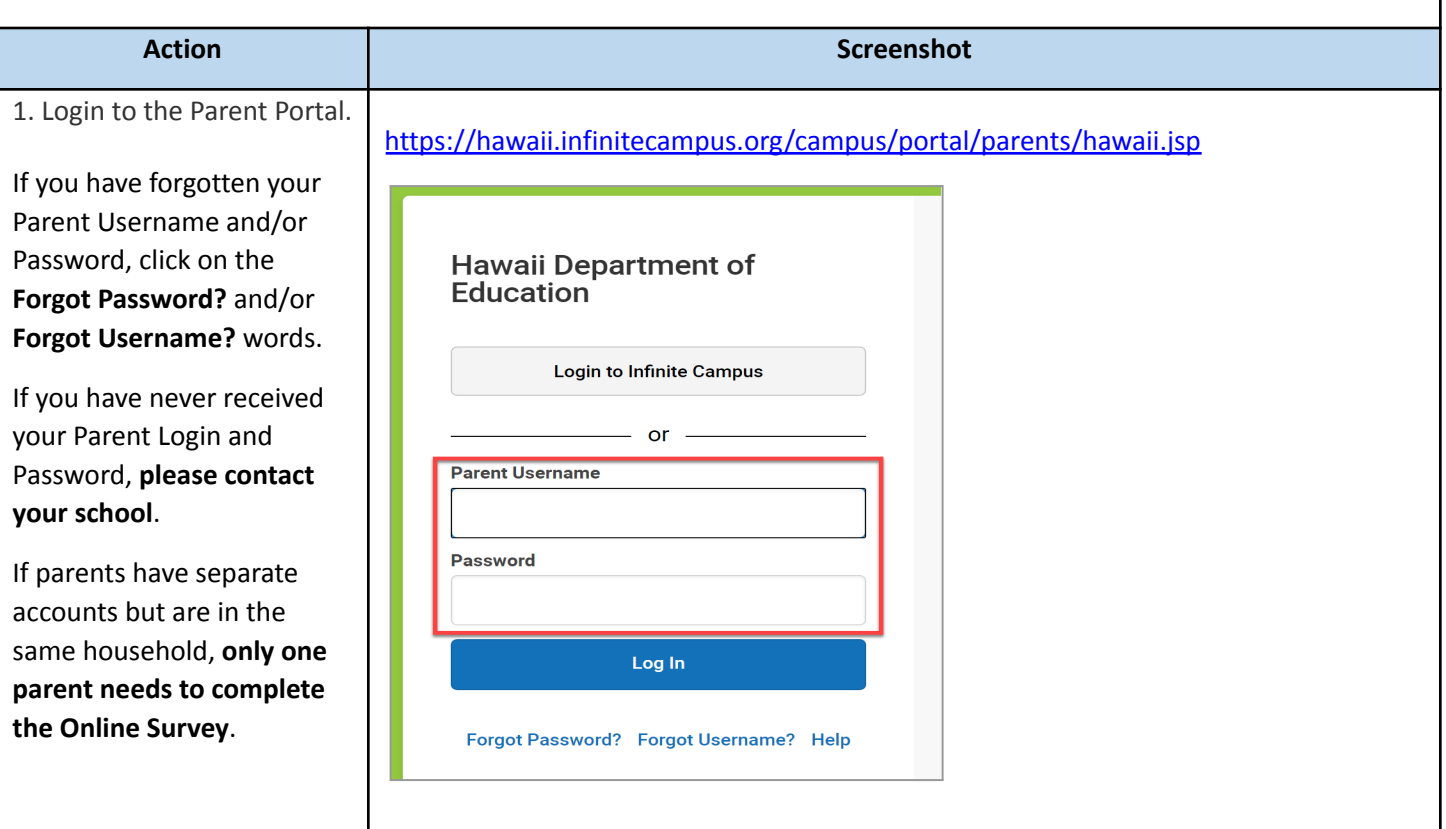

**Unsubmitted forms could result in forfeited education dollars for Hawaiʻi students. Mahalo for your assistance in completing the Online Federal Impact Aid Survey!**

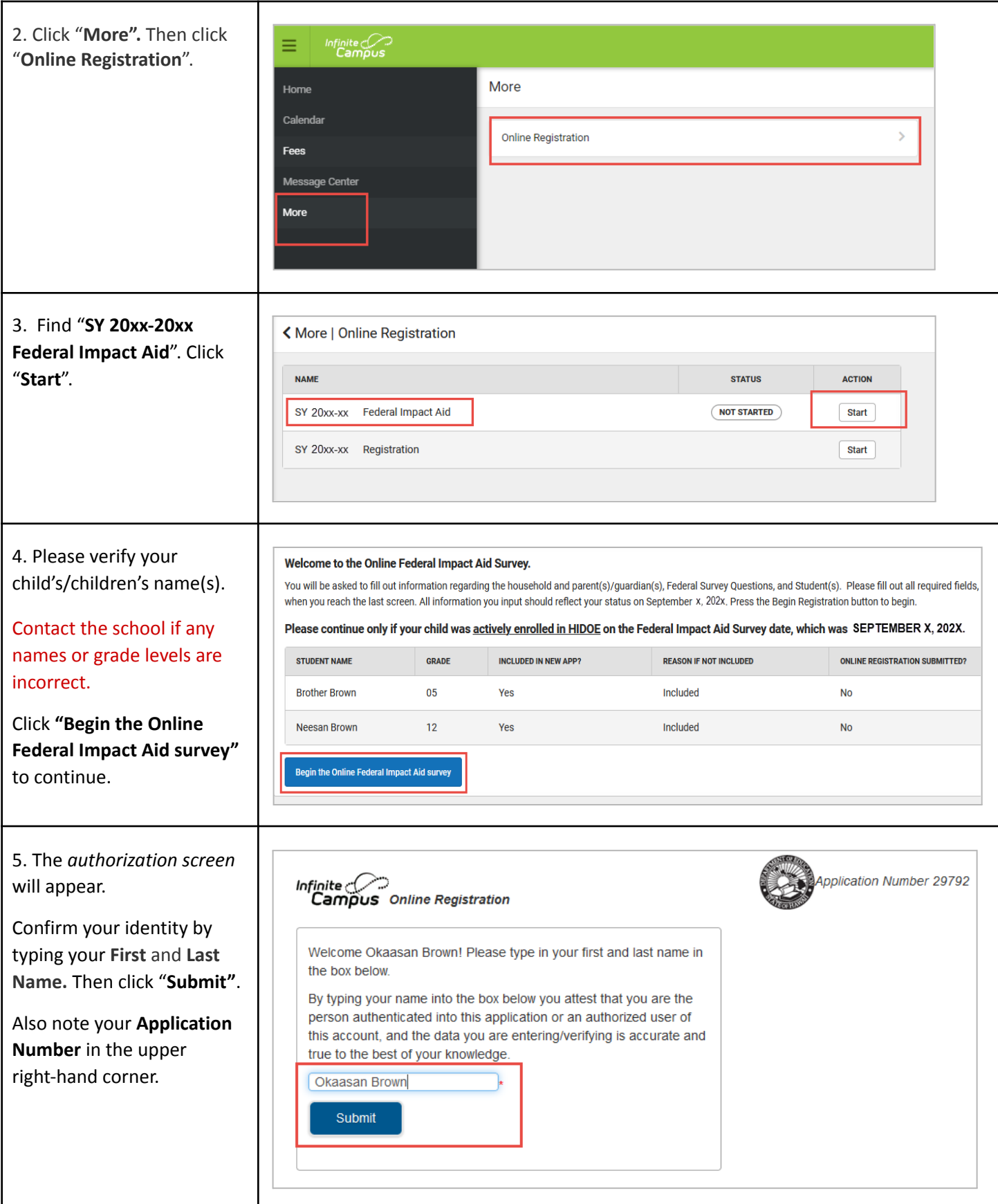

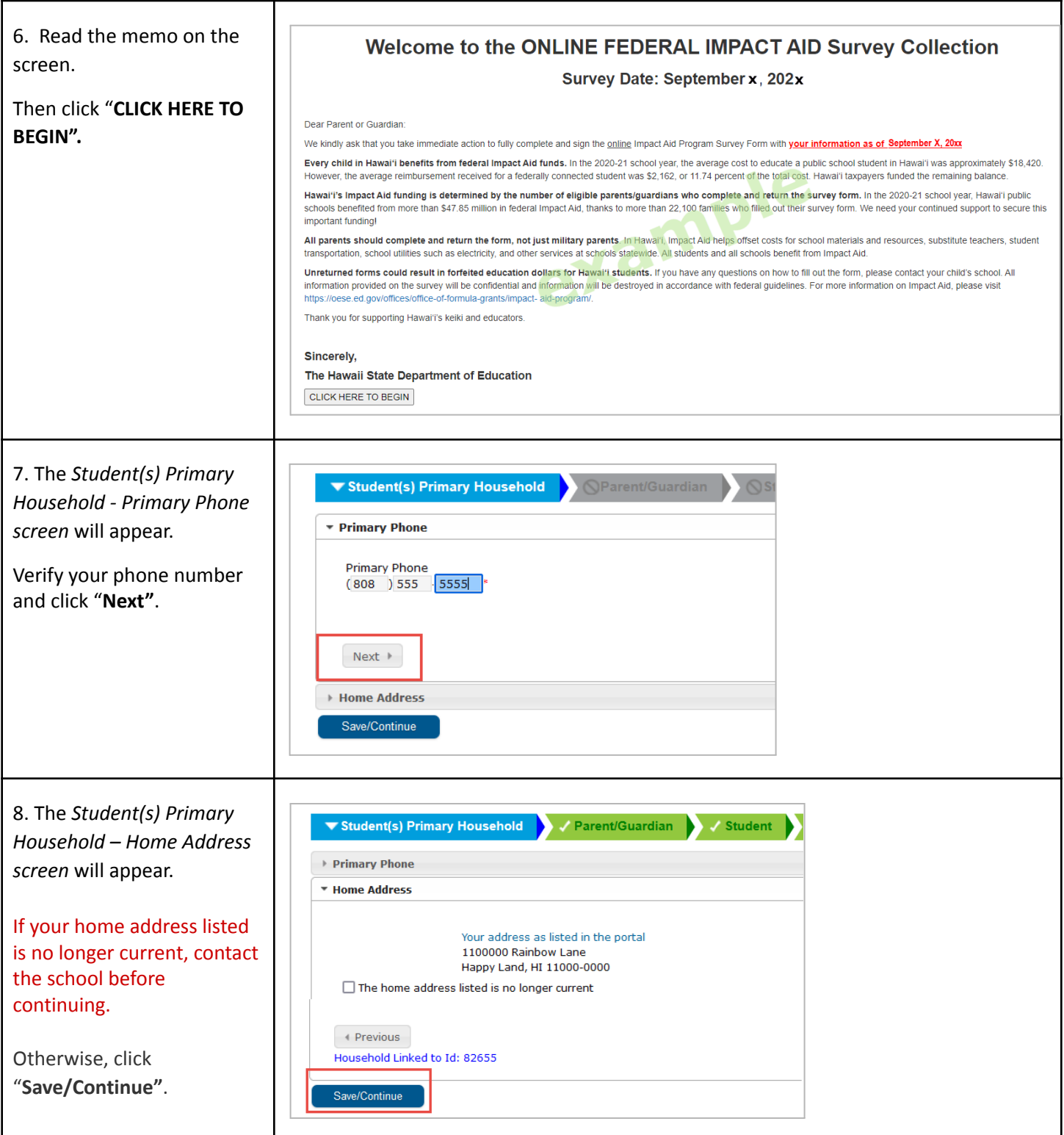

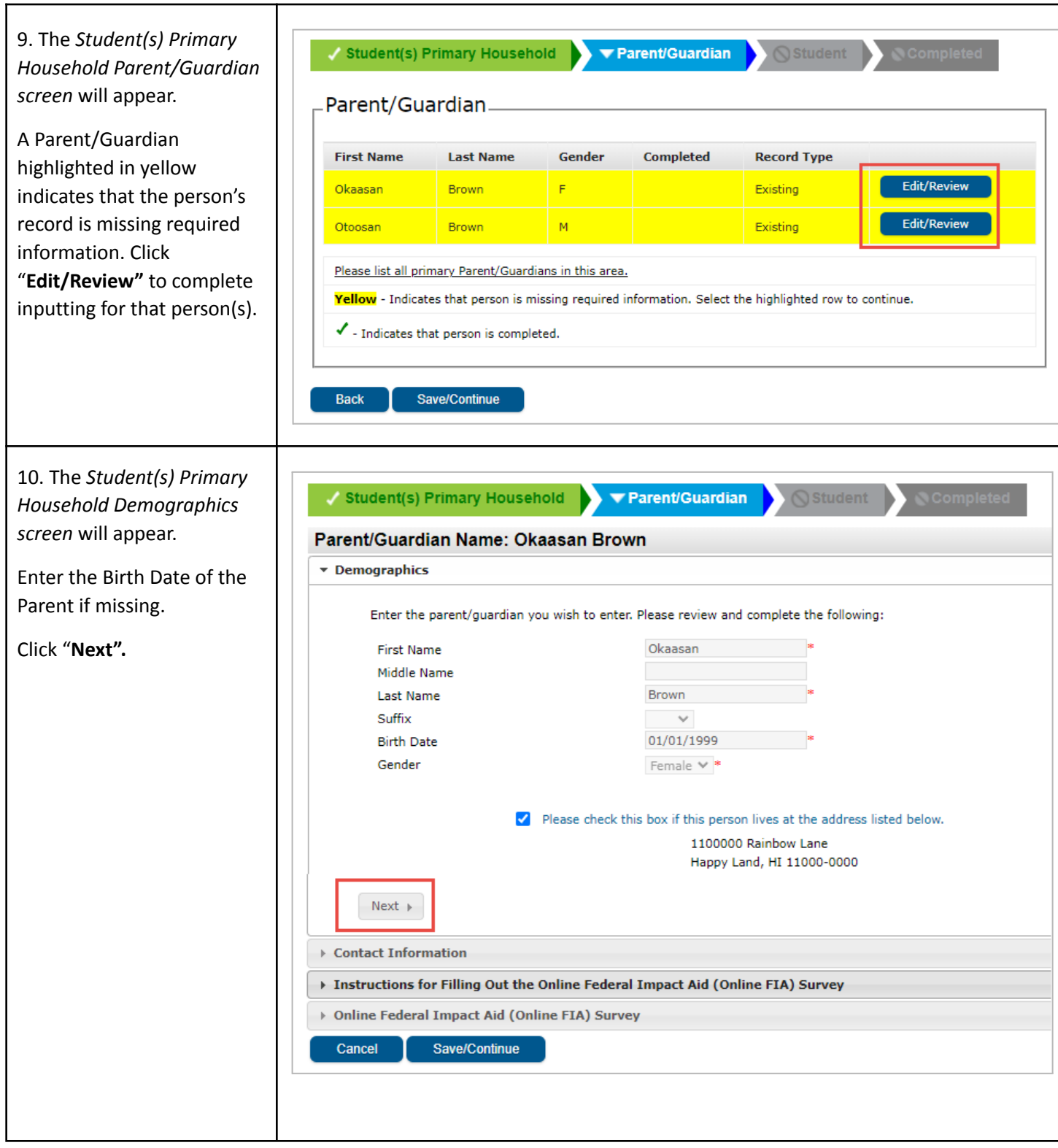

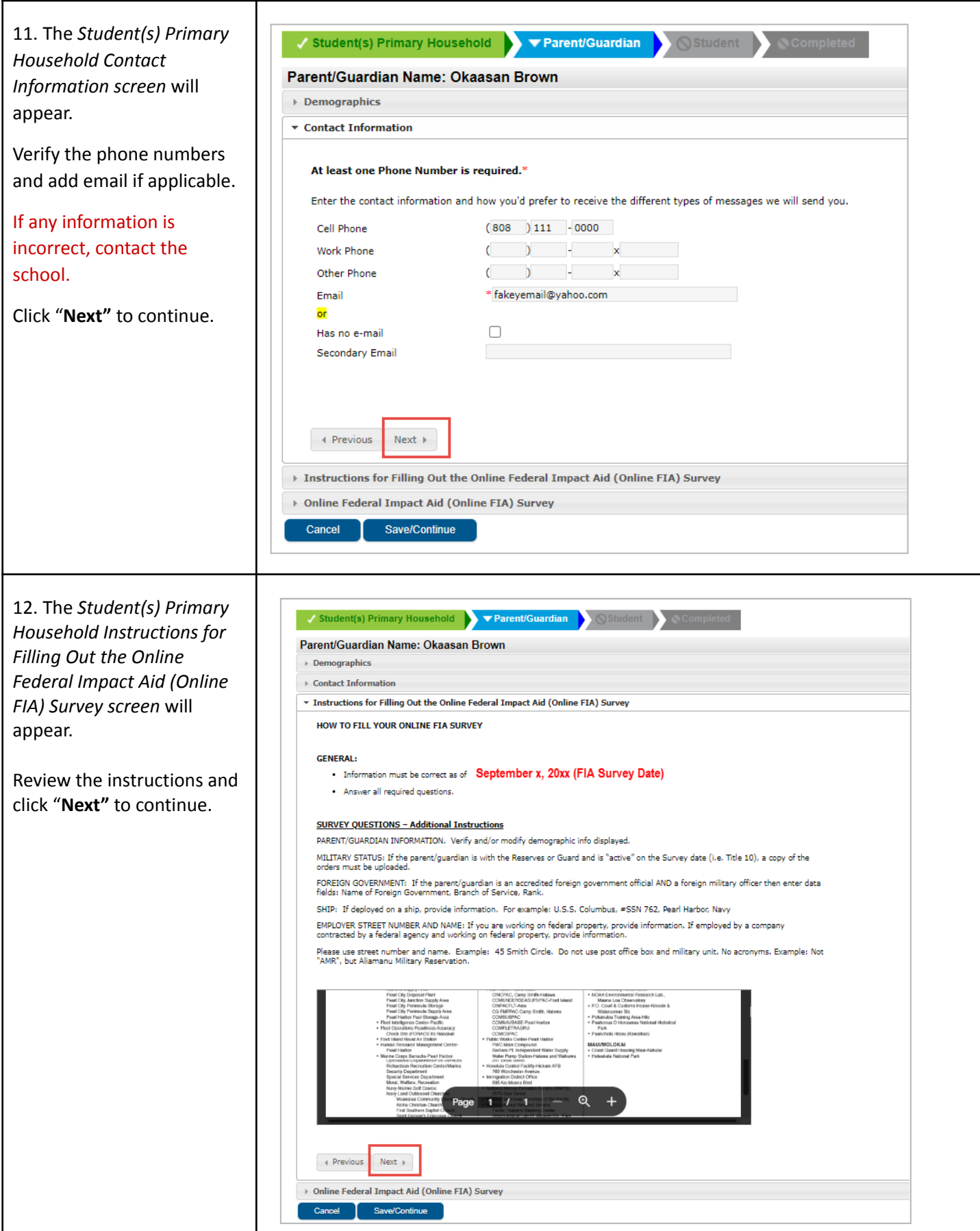

![](_page_5_Picture_150.jpeg)

![](_page_6_Picture_230.jpeg)

![](_page_7_Picture_192.jpeg)

![](_page_8_Picture_199.jpeg)

![](_page_9_Picture_184.jpeg)

## *Mahalo for completing the Online Federal Impact Aid Survey!*